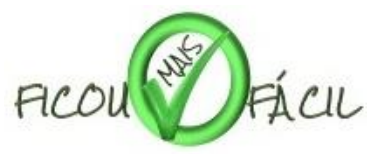

## www.ficoumaisfacil.com.br

## **ARTIGO** | CLAUDIO DE MOURA CASTRO

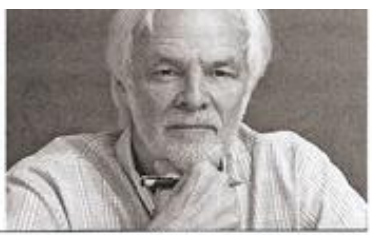

ccastro@editoraencontro.com.br

## 1 + 1 + 1 = 3? Depende!

Somar um mais um mais um é uma das primeiras contas que aprendemos a fazer. O resultado é três? Nem sempre! Na aritmética, os números são vazios de conteúdo. São puras abstrações. Sob essa premissa, vale o que diz a tabuada. Mas, quando são usados para medir alguma coisa do mundo real, os resultados podem ser diferentes. Vejamos uma situação importante para quem quer obter bons resultados no esforço de aprender.

Imaginemos duas situações hipotéticas, mas nada irreais. Precisamos aprender uma lei da física, por exemplo, a Lei de Boyle e Mariotte. Uma alternativa é devotar três horas seguidas a essa tarefa. A segunda alternativa é estudar uma hora, saltar um dia, estudar mais uma hora, saltar outro dia e, depois, uma terceira hora

A aritmética nos diz: são três horas de estudo, em ambos os casos. A lógica nos diria: deve dar na mesma. Em três horas aprende-se o que dá para aprender em três horas. O que importa se é picadinho ou em bloco?

Mas essa lógica está, simplesmente, errada. Quem estudou em três "prestações" aprendeu muito mais, nas mesmas três horas. Isso porque, nos intervalos, o cérebro "fermentou" as ideias lidas na primeira hora. Sem que notemos, foi contrabandeado para o processo de aprender um tempo adicional àquele que somou três horas. Aprendemos ao estudar, mas o cérebro não fica parado nos intervalos. Nem mesmo dormindo. De fato, durante a noite, o cérebro passa a limpo o que viu durante o dia.

Se o aprendizado for aos pedaços, sobra mais tempo para o nosso intelecto mastigar as ideias, nas horas vagas, como fazem as vacas e outros ruminantes que regurgitam o capim à boca, para que seja novamente mastigado. Curiosamente, isso é feito no piloto automático e não nos damos conta de que está acontecendo.

Se é assim, varar a noite na véspera da prova não é uma boa forma de aprender. Isso porque não se dá tempo ao cérebro para amadurecer as ideias. Na manhã seguinte desse esforço heroico podemos nos lembrar de vários detalhes e informações soltas, mas nos falta a ideia do todo. Não foi construído, na nossa cabeça, o "chassi" no qual se aparafusam os conhecimentos específicos.

Vejamos outro caso. Nele, um não é igual a um. Imaginemos uma situação hipotética em que um aluno precisa aprender algum conceito importante apresentado na aula. Suponhamos que ele está disposto a gastar uma hora do seu tempo lendo sobre o assunto.

Ele tem duas opções. Na primeira, antes da aula, passa uma hora lendo os materiais indicados pelo professor. Na segunda, lê a mesma hora, mas depois da aula. É sempre uma hora, mas resultará no mesmo nível de aprendizado?

Hoje, sabernos com segurança que a primeira alternativa é mais eficaz. Ao familiarizar-se com o material antes da aula, o nível de aprendizado obtido é amplamente superior. Lendo antes, a hora vale mais. Ou seja, é mais vantagem ler antes o que foi indicado. Apesar disso, a maioria dos alunos assiste à aula e somente depois faz as leituras indicadas, se é que faz. Mas isso é burrice.

"Ouem estudou em três 'prestações' aprendeu muito mais, nas mesmas três horas

Quem leu antes já sabe o que virá e não será surpreendido pelo fluxo das ideias apresentadas pelo professor. O fluxo da aula não deve ser como em um conto policial, em que não se sabe quem é o culpado e tateamos no escuro, sem saber em que direção a narrativa nos conduzirá. Lendo antes, já entramos na sala com uma imagem mental da estrutura lógica do assunto. A aula não traz surpresas, pelo contrário, consolida ideias que já estavam presentes, pelo menos, de forma imperfeita.

Quem leu antes sabe onde teve dificuldades e poderá usar a presença do professor para fazer perguntas de esclarecimentos. Ou, pelo menos, vai prestar mais atenção no que não entendeu. Fazendo isso, terminará com um conhecimento mais sólido do que na ordem inversa adotada por quase todos.

O educador chileno Ernesto Schiefelbein distribuiu para os alunos de uma universidade um resumo de apenas uma página das aulas a que iriam assistir. Foi possivel verificar ganho substancial de aprendizagem por parte daqueles que leram antes a tal página. Portanto, um infimo investimento de tempo resulta em ganho expressivo de aprendizagem.

Resumindo, aprendemos mais quando gastamos mais tempo estudando. Mas faz enorme diferença o quando, ou seja, a cronologia de como distribuímos o esforço. Em geral, é mais vantajoso estudar"à prestação".

\*Claudio de Maura Castro é economista, pesquisador em educação e autor de diversos livros. Escreve bimestralmente na Encontro

**Encontro** DE2/2013 - JAN/2014

Inscreva-se no canal para assistir as vídeo aulas e as correções dos exercícios: Youtube: Ficou mais facil Acompanhe nos no facebook: https://www.facebook.com/ficoumaisfacil